# Manager Self Service-Approve Salaried Exempt Timecard

## Log In

- 1. Navigate to [https://my.utrgv.edu](https://my.utrgv.edu/)
- 2. Type in your credentials.
- 3.PeopleSoft may be found in the Applications section of your MyUTRGV Homepage.

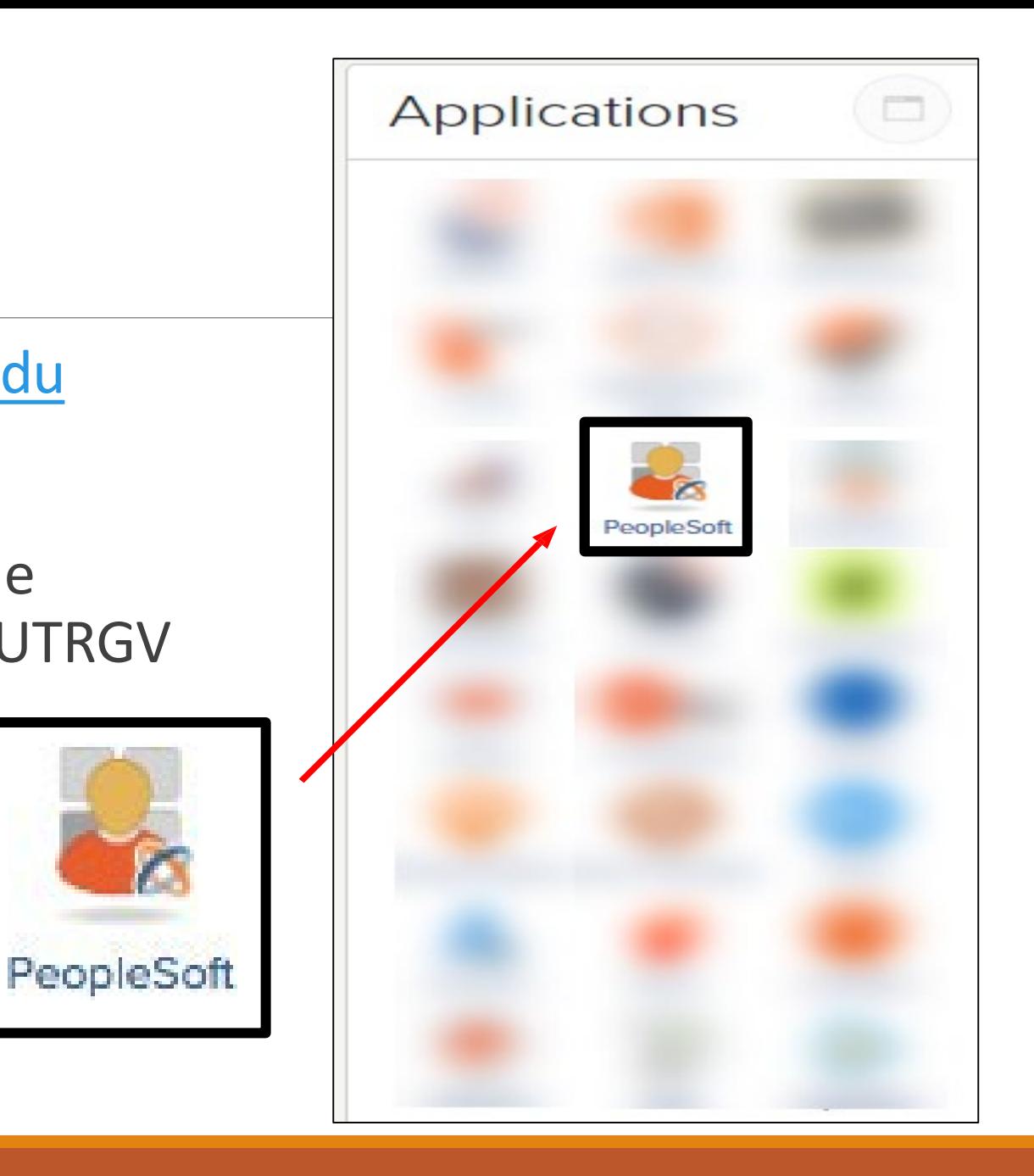

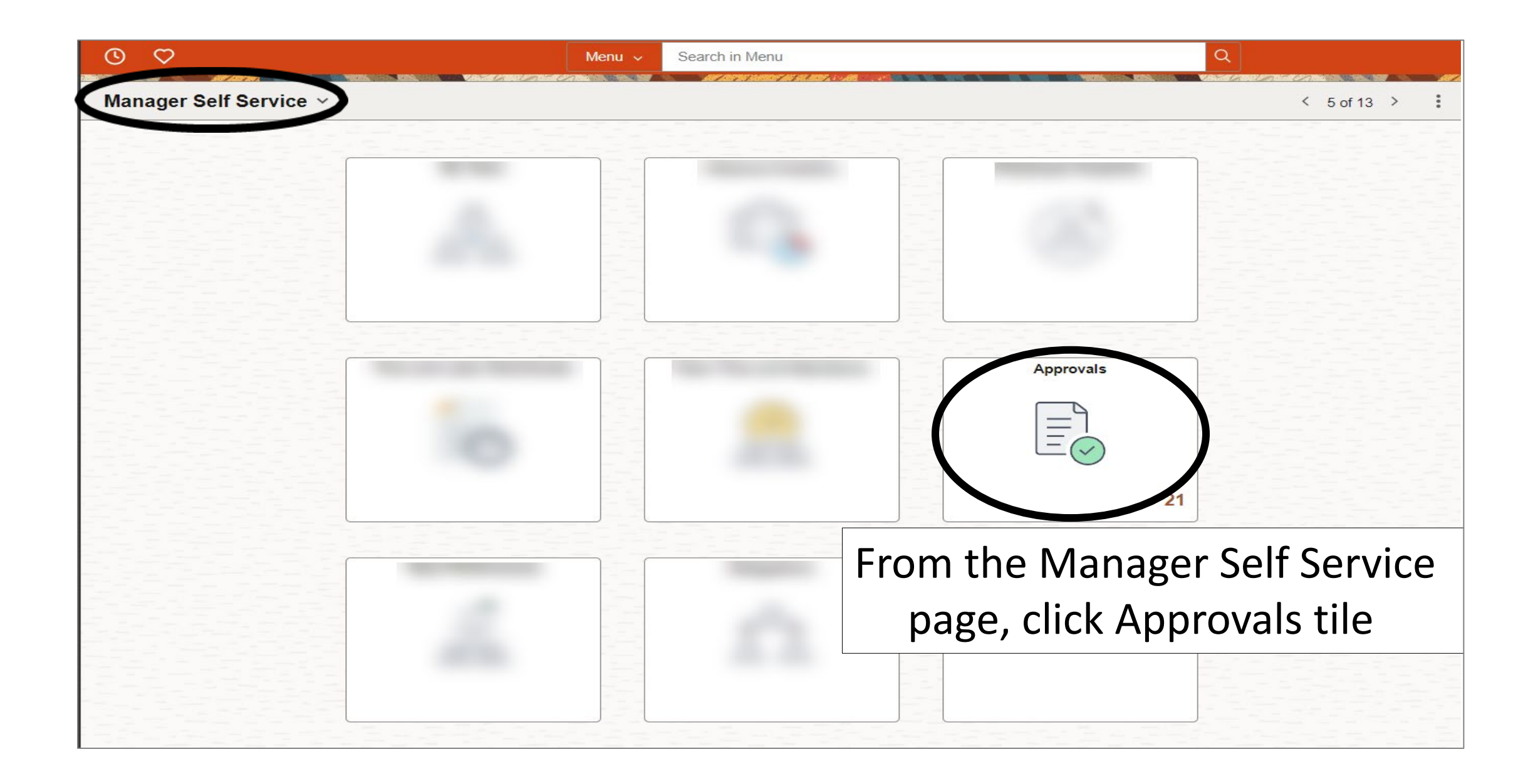

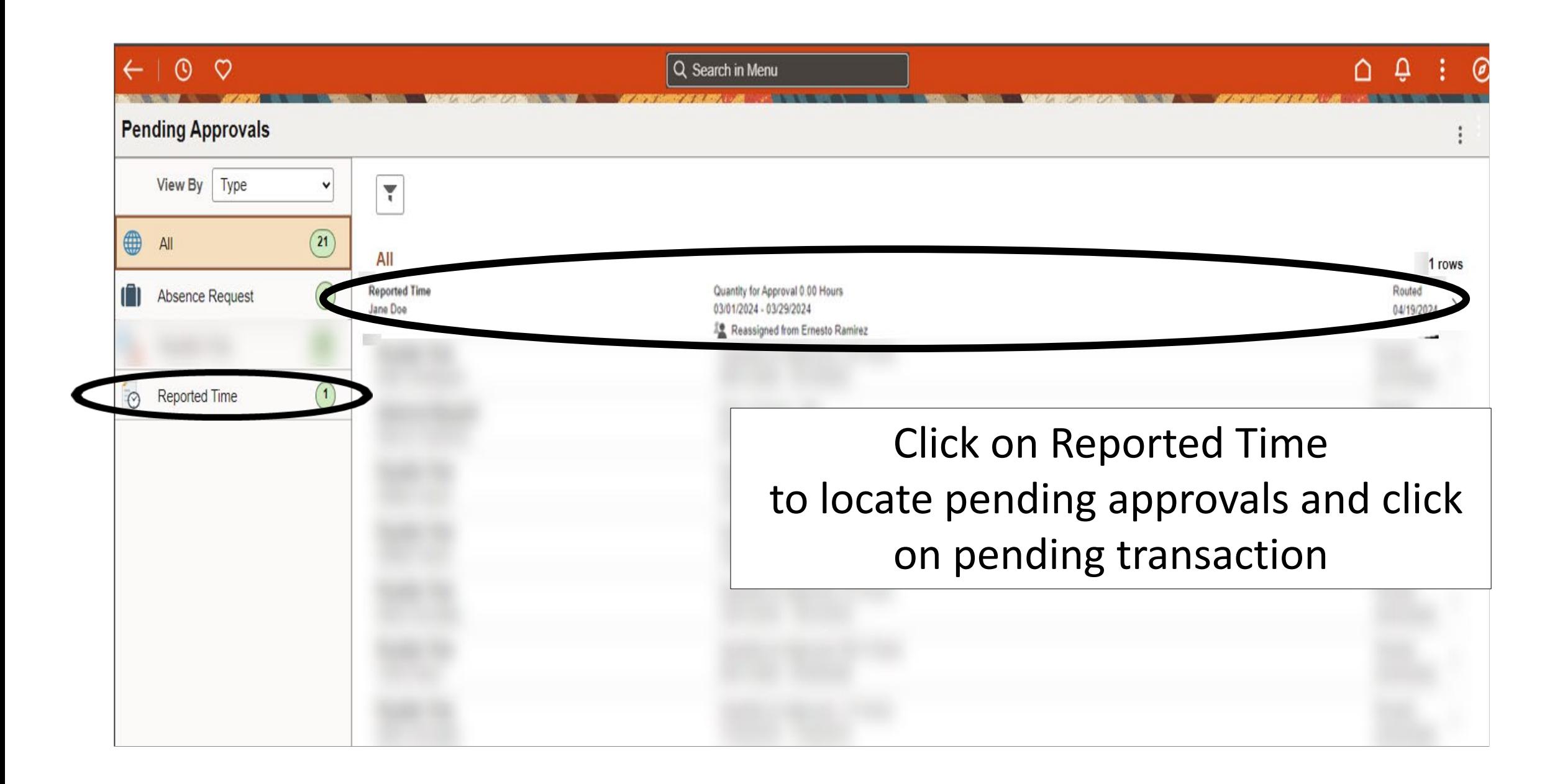

 $O$   $O$ ∩ **Reported Time** Jane Doe Click ApproveApprove Academic Content Coach  $\equiv$  21 line(s) are pending your approval Reassigned from Ernesto Ramirez **Summary** Time Period 03/01/2024 - 03/29/2024 Quantity for Approval 0.00 Hours Quantity Scheduled 168.00 Hours Quantity Submitted/Approved 0.00 Hours Quantity Reported 0.00 Hours Quantity Denied 0.00 Hours **View Legend**  $\vee$  Reported Time Details  $All$ Pending 21 rows  $\overline{\mathbb{R}^2}$ Select **Report Date Time Reporting Code Quantity for Approval** Reported for Date / Scheduled for Date  $\mathcal{L}$ 03/01/2024 NLT - No Leave Taken - Salaried 0.00 Hours 0.00 Hours / 8.00 Hours  $\rightarrow$  $\mathcal{L}$ 03/04/2024 NLT - No Leave Taken - Salaried 0.00 Hours 0.00 Hours / 8.00 Hours  $\rightarrow$  $\mathcal{G}$ 03/05/2024 NLT - No Leave Taken - Salaried 0.00 Hours 0.00 Hours / 8.00 Hours  $\rightarrow$  $\overline{\mathbb{Z}}$ 03/06/2024 NLT - No Leave Taken - Salaried 0.00 Hours 0.00 Hours / 8.00 Hours  $\rightarrow$  $\sqrt{2}$ 03/07/2024 NLT - No Leave Taken - Salaried 0.00 Hours 0.00 Hours / 8.00 Hours  $\rightarrow$  $\sqrt{2}$ NLT - No Leave Taken - Salaried 0.00 Hours 0.00 Hours / 8.00 Hours 03/08/2024  $\rightarrow$ 

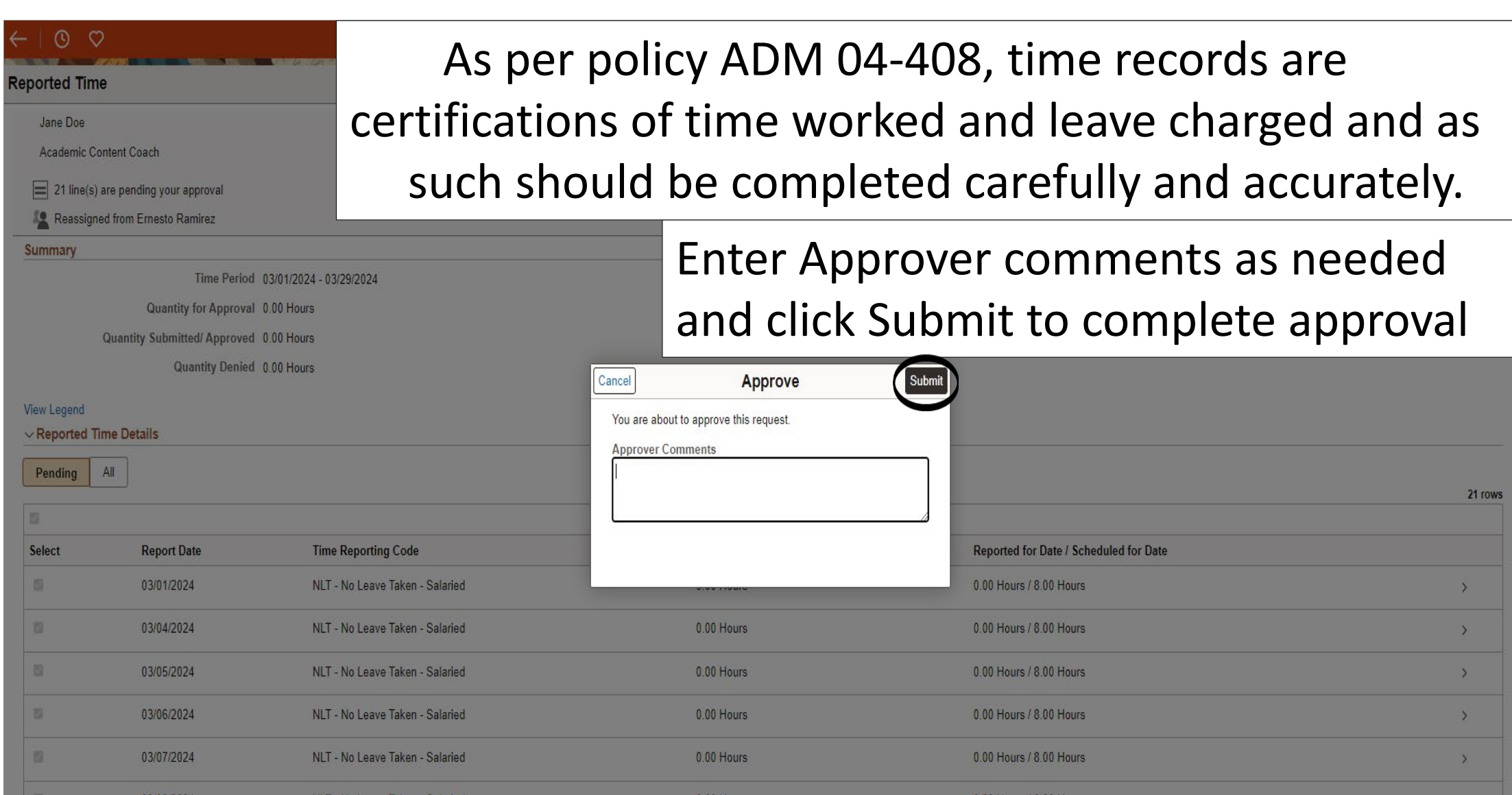

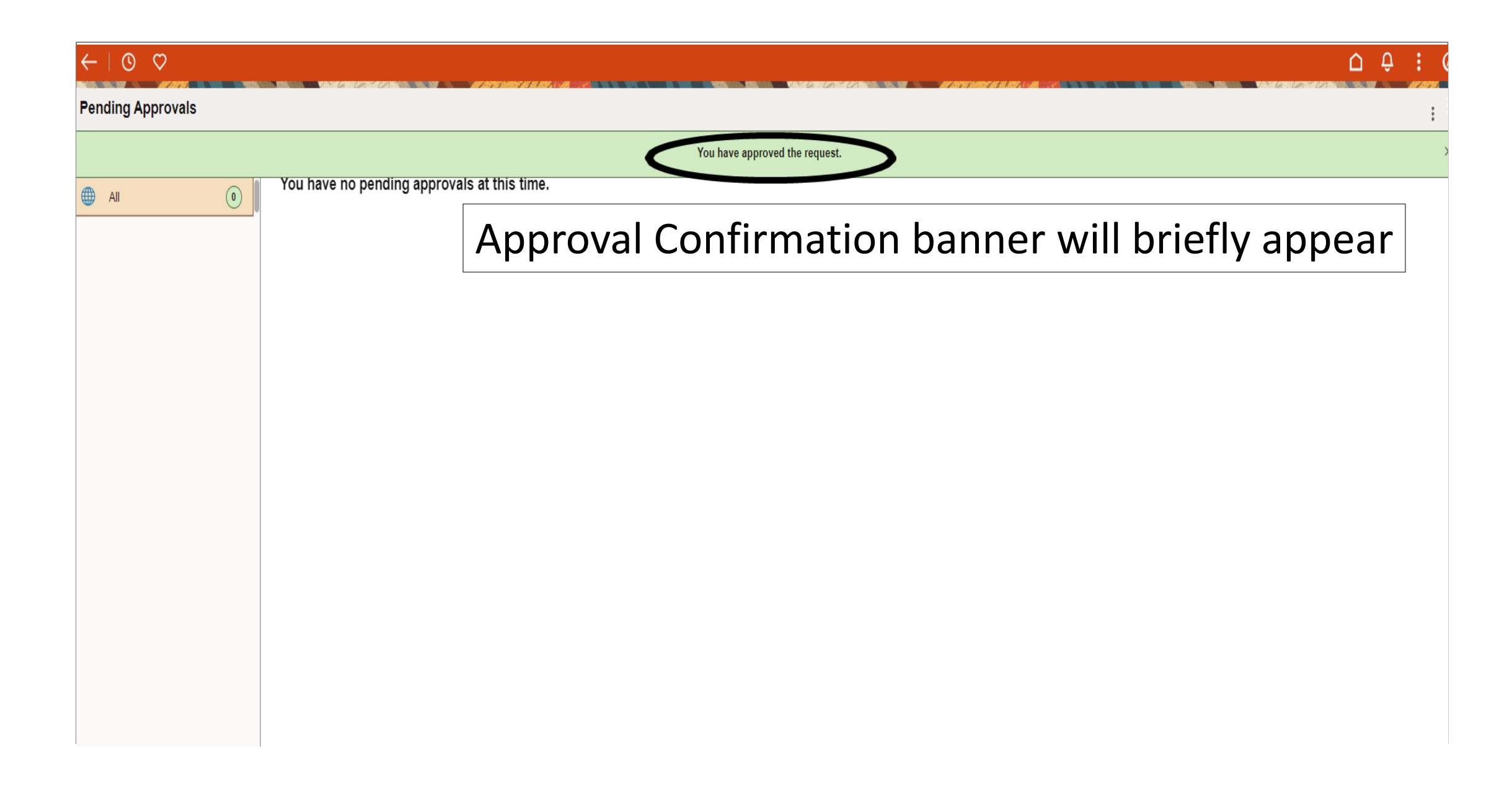

### $\circ$

## $\Omega$   $\Omega$

## Click on arrow back to continue approving until all are completed

ved the request.

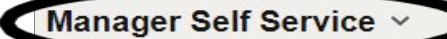

#### $5$  of 13 >

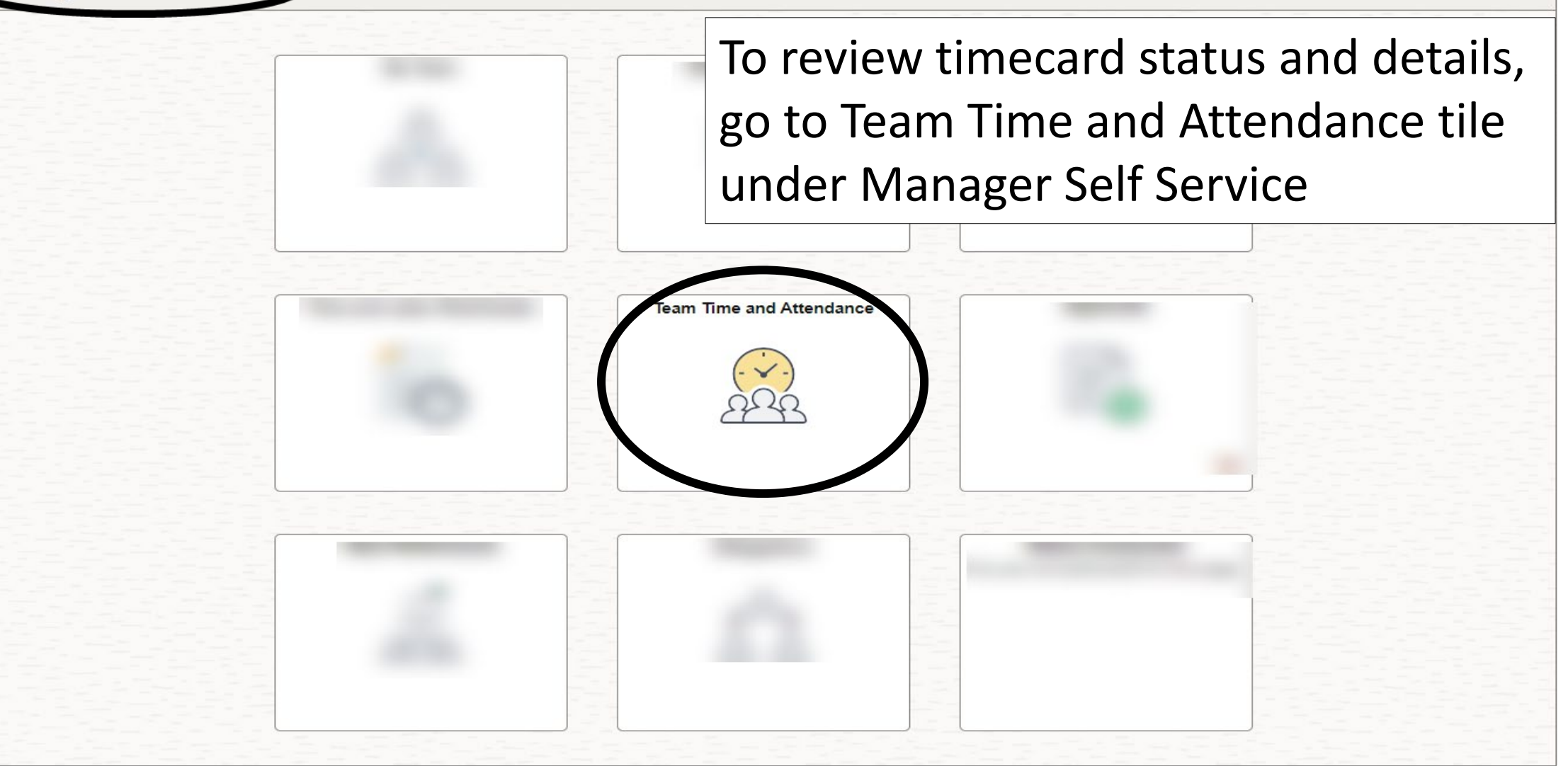

![](_page_9_Picture_9.jpeg)

![](_page_10_Picture_18.jpeg)

 $\leftarrow \mid 0 \mid \varphi \rangle$ **THE REAL PROPERTY OF THE STATE OF THE CONSUMING TO A REAL PROPERTY OF THE REAL PROPERTY AND**  Q Search in Menu

**CONTRACTOR** 

<u>. I to communication and contract the communication of the contract of a contract of the contract</u>

 $\begin{array}{ccccccccccccccccc} \bullet & \bullet & \bullet & \vdots & \circ \end{array}$ **In 1990 In the Manufacturer of the Contract Of The Contract Of The Contract Of The Contract Of The Contract Of** 

### **Team Time and Attendance**

![](_page_11_Picture_25.jpeg)

![](_page_12_Picture_16.jpeg)

![](_page_13_Picture_0.jpeg)

![](_page_14_Picture_0.jpeg)

javascript:processing\_win0(0,3000); void DoNewWindowFL(this)

# Congratulations! You have successfully completed this topic. **End of Procedure.**